## LEARNING **LAB: LASER CUTTING AND** ENGRAVING

#### Overview:

- How to book equipment  $\bullet$
- Meet the equipment  $\bullet$
- Materials and Cost  $\bullet$
- Material basics and Safety  $\bullet$
- **Additional Resources**  $\bullet$

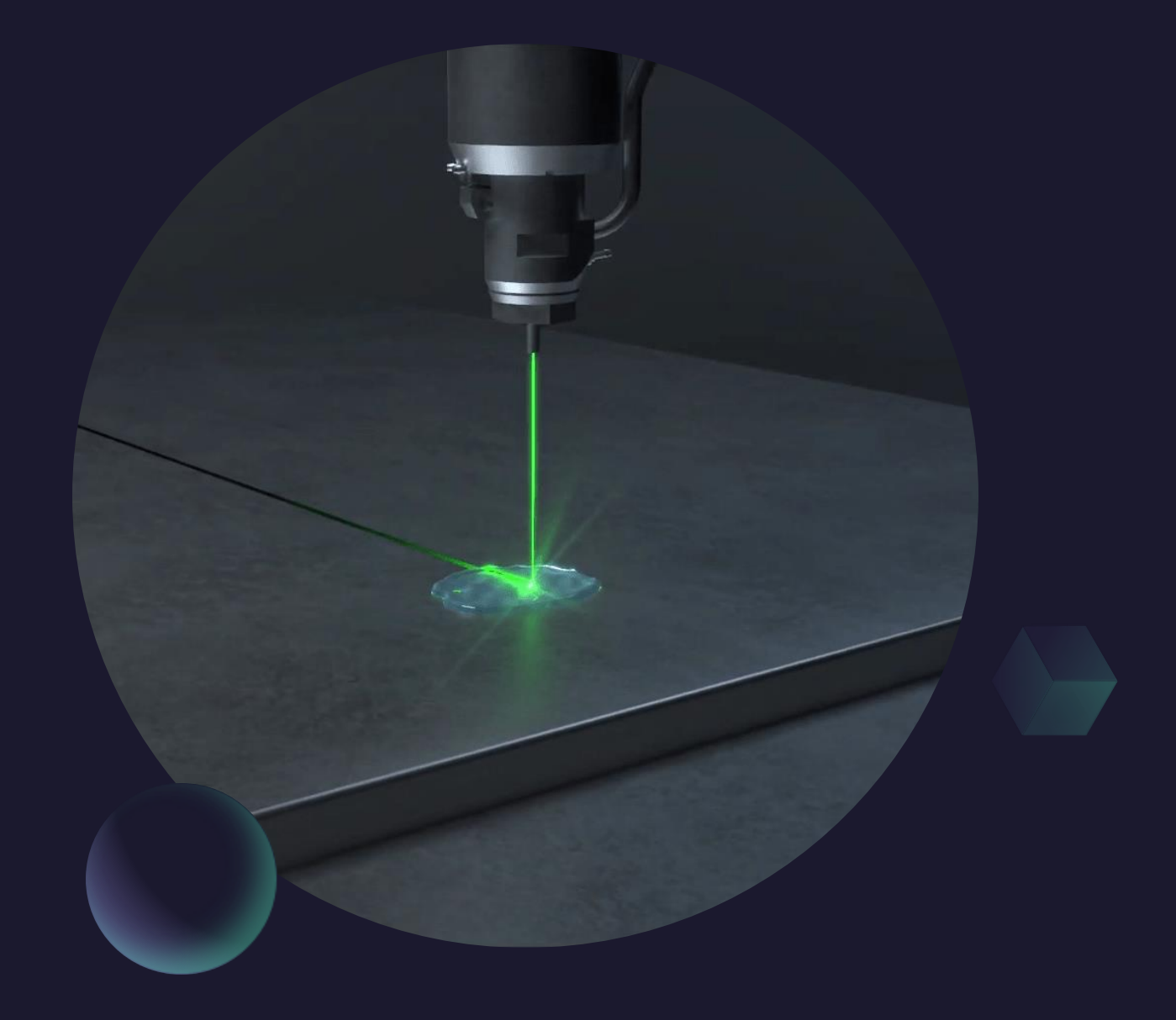

## How do these Learning Labs work?

- We give you the basics and resources, you do the deep dives.
- More information on the **[Fabrication and Robotics Lab page](https://www.faylib.org/innovation-10978/location/faylib)**
- This space is intended for users **13 and up**. Younger users must be accompanied by a responsible adult with the relevant badge.

#### How often can you reserve equipment?

- Once per day (walk-in or in advance)
- Up to 2 times per week
- For a maximum of 5 times per month

(After the limit has been met, users may still access the tools on a walk-in basis if equipment is available.)

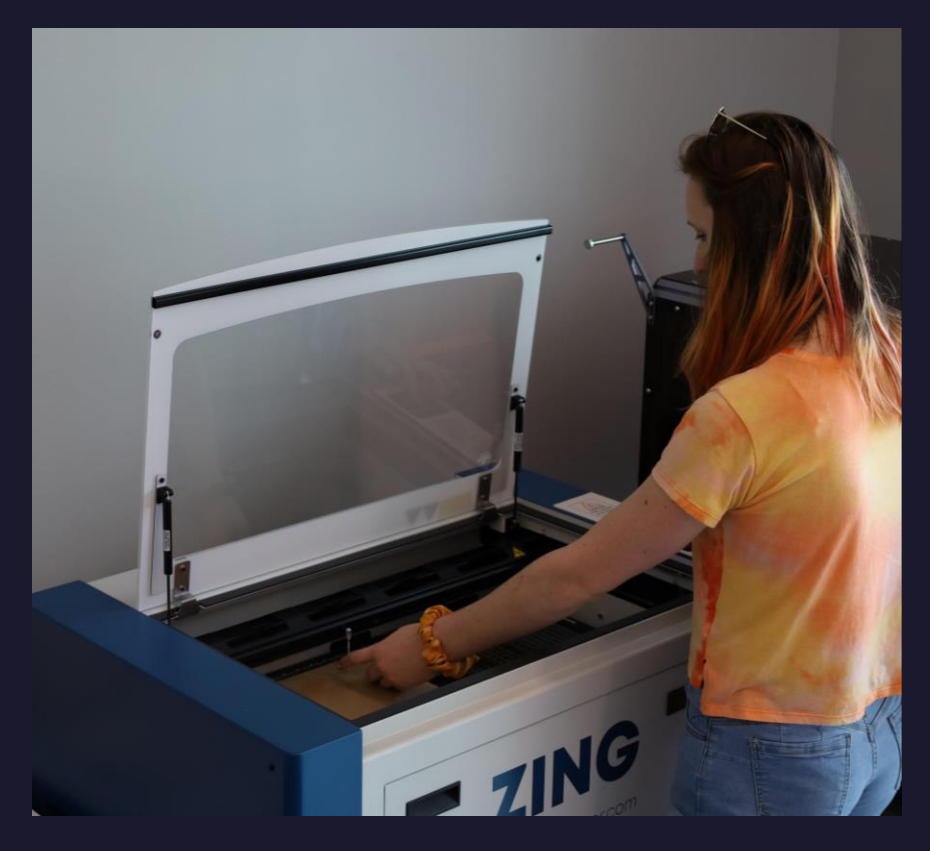

Always clean up after yourself: clean debris tray, put away materials, turn off machines, and clean up workspace.

## **CO2 Laser Materials Guide**

## **Approved**

#### **Hardwood**

\*Avoid oily/resinous woods **Wood Veneer (Natural ONLY) Anodized Aluminum Cardboard Ceramic COrk (Natural ONLY) Magnetic Sheet Matte Board Paper/Card Stock Powder-coated Metals Rubber (Natural ONLY) Stainless Metals** w/ Laser Marking Spray (CerMark) **Stone** (granite, marble, etc.) **More to discover!** 

## **Caution**

#### **ACTVIIC A STRONG ODOR! Cloth/Cotton/Felt**

\*Engraving may compromise the strength of the fibers. Ask a staff member about our sublimation, vinyl, and embroidery equipment!

**Glass (Etching ONLY)** \*Can create dangerous splinters. **Wash thoroughly before leaving.** 

Leather **A** STRONG ODOR! (Engrave/Vegetable-tanned ONLY)

#### **Masking Tape**

\*Tapes ignite easily. Consider running a pass at low-power, then the main engraving/cut separately.

#### **Plywood**

\*Negative space within wood may create undesirable results. **Consider the veneer quality and ply** count when purchasing wood.

## **Prohibited**

**ABS Plastic \*Emits cyanide gas** Vinyl/PVC \*Emits chlorine gas **Leather (Vegan/Chrome-tanned) Carbon Fiber Delrin (POM) \*Better for CNC Epoxy, Resin, Fiberglass Milk Bottle Plastic (HDPE) MDF/Engineered Wood Mylar (Polyester) Polycarbonate Polystyrene Foam Corrugated Plastic (PP) Teflon (PTFE) Synthetic Rubber Glass/Metal (No cutting)** 

Due to serious health & safety implications, materials not listed above must be pre-approved by a staff member. Failure to follow laser guidelines will result in serious consequences.

When working with a new material always make sure it is an approved material. When in doubt ask staff.

### **Fumes**

- Always turn fume extractor to 50% for 1. Epilog. At least 75% for Glowforge.
- Enable extra room filter if needed.
- NEVER CUT PVC or VINYL (it 3. emits chlorine gas!)
- No treated woods or wood with  $4.$ glue/adhesives such as MDF. (The chemicals can be TOXIC and are more likely to ignite a fire)
- No Artificial/Vegan leather (almost 5. always vinyl!)
- No Carbon Fiber 6.
- No PVB (safety glass) 7.
- No ABS plastic (it will emit cyanide 8. gas!)
- NEVER attempt to cut glass or metal 9.

## What do we have here?

## **Epilog Zing 24 Glowforge Pro**

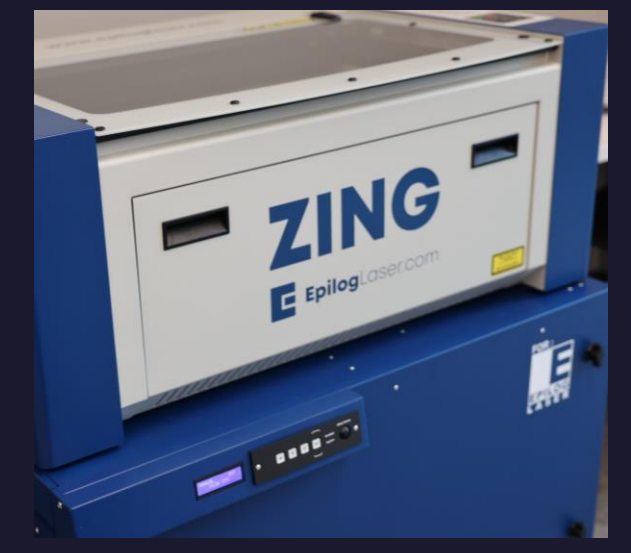

- 40 watts
- 12"x24" Print Area
- 8" Clearance
- Adobe Illustrator + Epilog Job Manager
- Rotary attachment
- Fume extraction!!
	- Air Assist + Filter Box
	- Usually turned to 50% but higher for acrylic

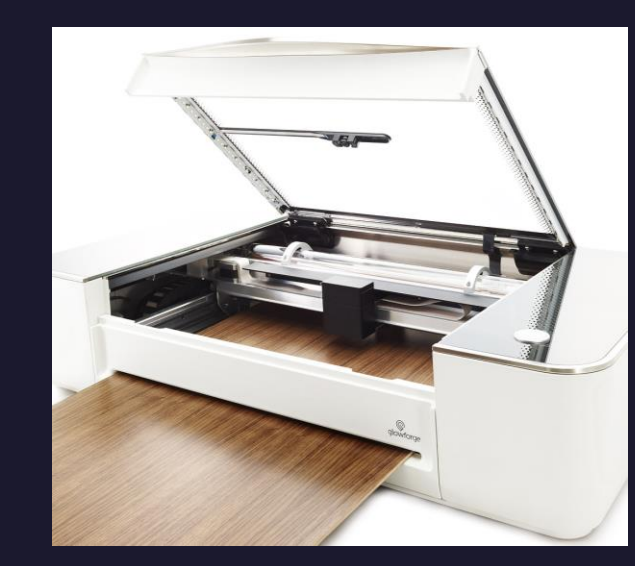

- 45 watts
- 19.5"x 10" (or forever)
- 2" Clearance (1/4" for passthrough option)
- [Glowforge App](https://app.glowforge.com/)
- Camera placement
- Fume extraction!!
	- Filter Box
	- Usually turned to 75%

Always turn on additional room air filter when running extended projects or working with odorous materials!

## What file do I need? Where can I find it? Where can I make it? where to find .svg files:

- Raster images such as .JPEG and **.PNG** files can be engraved!
- Cut lines MUST be saved in a vector-friendly format such as .AI, .PDF, or .SVG File (standard vector graphic).
- Vector images can actually be engraved, cut, and even scored!

- Glowforge (Search for FREE with our Glowforge Premium Account)
- 3Axis, Xtool Projects, Etsy
- Epilogue Free Sample Club
- Maker Case, Boxes PY, SVG Puzzle Generator

#### **Design programs available in Mac Lab:**

- Adobe Illustrator, Inkscape (open-source)
- Adobe Lightroom, Adobe Photoshop
- Canva (Web based)

## **Getting started with the Epilog Zing 24**

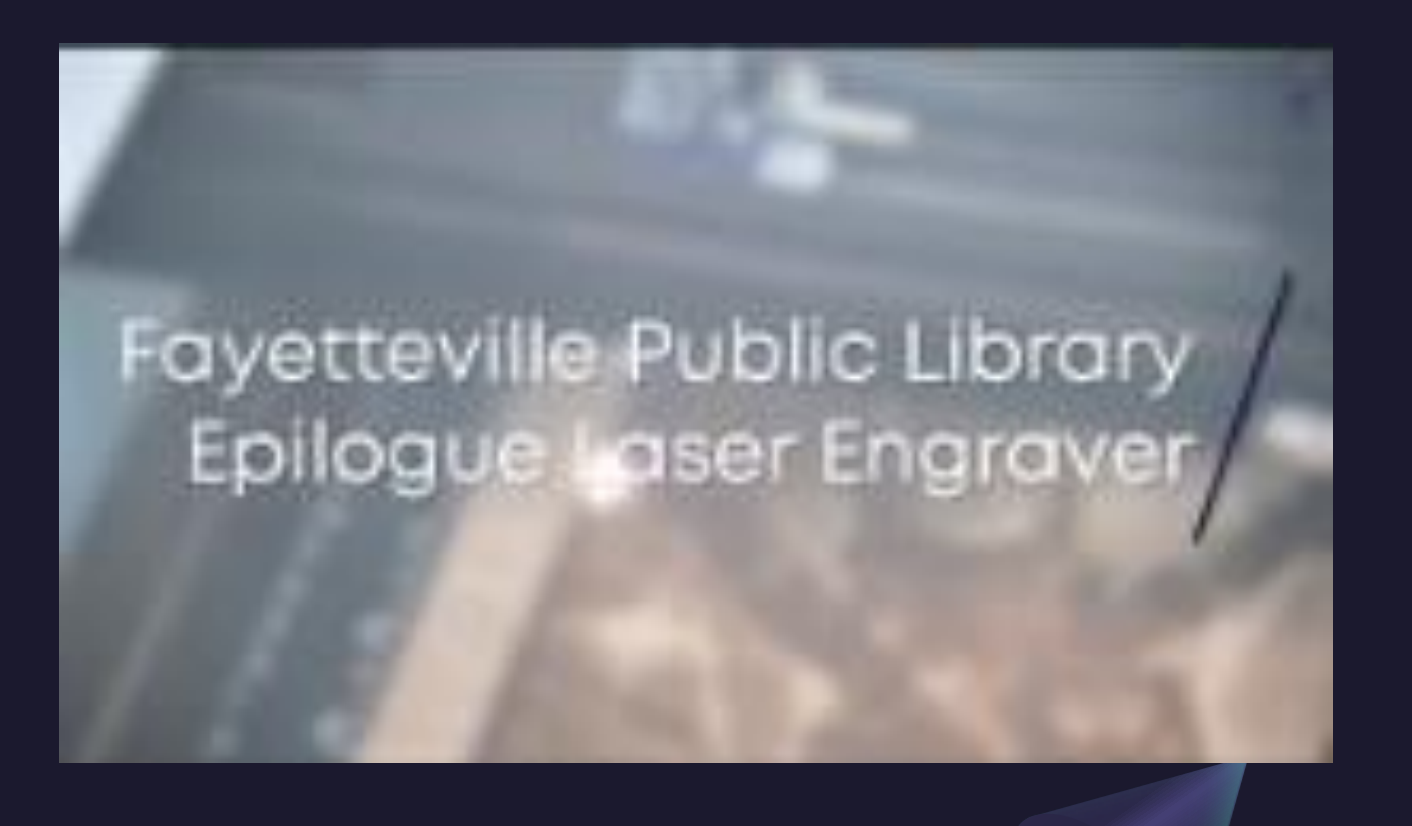

Resources are your friend!!

- Fayetteville Public Library [website](https://www.faylib.org/)
- [Center for Innovation playlist](https://www.youtube.com/watch?v=Rvh8tSbCVdI&list=PL-pPwpIl2tqwdGap-nUZS2ZXe30D2kzhW) on YouTube BEWARE FORBIDDEN MATERIALS! Pre-plan your CUT lines (.001stroke) VECTOR=CUT RASTER=ENGRAVE Don't forget the Air-*Assist* to help suppress fires

**Look around the room for reference guides and examples!**

## Getting started with Glowforge Pro

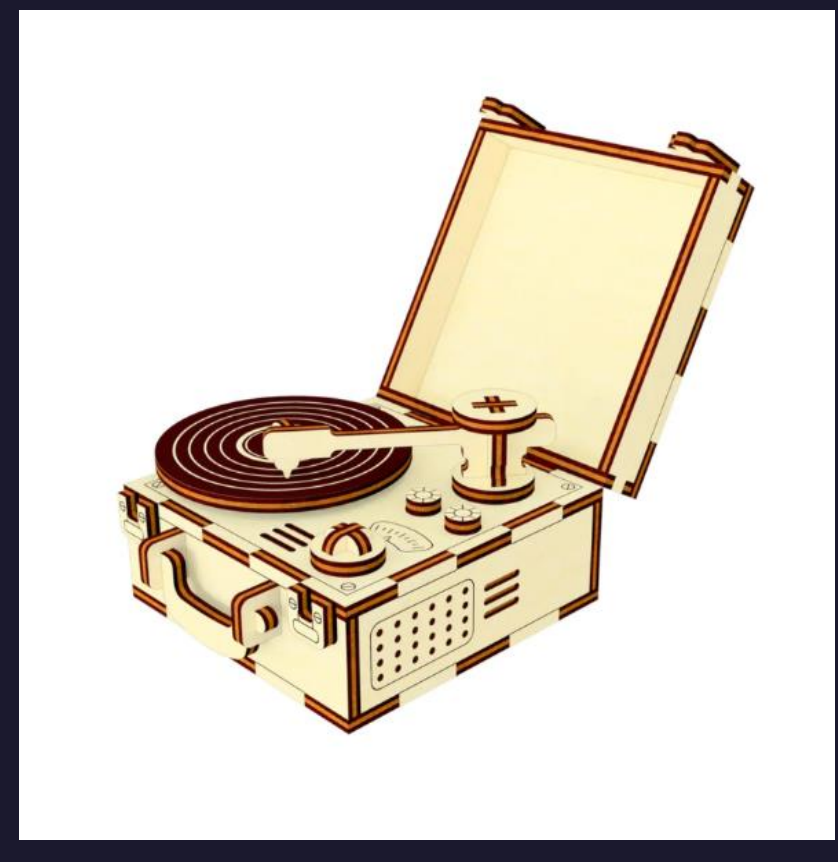

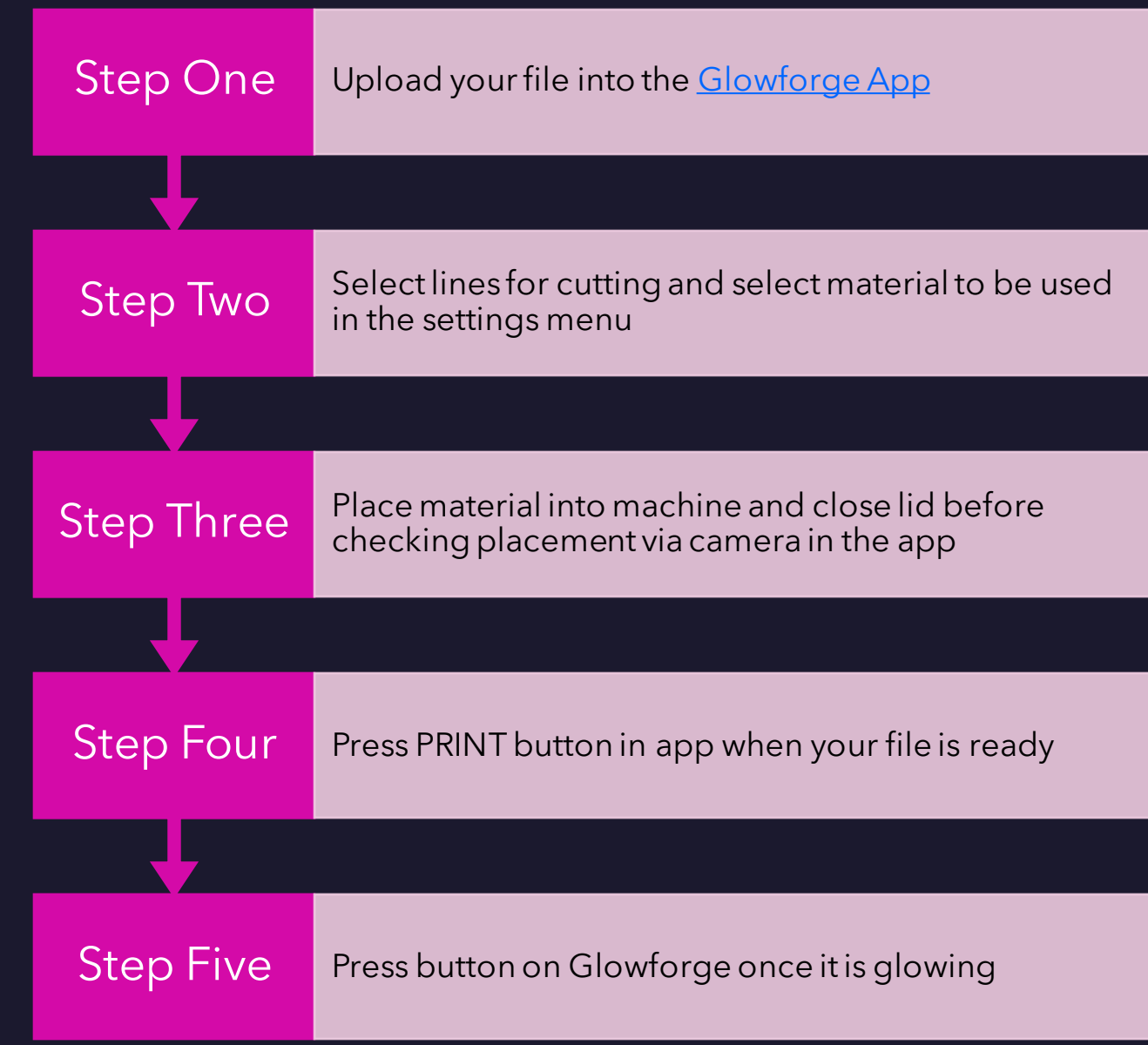

## More helpful links:

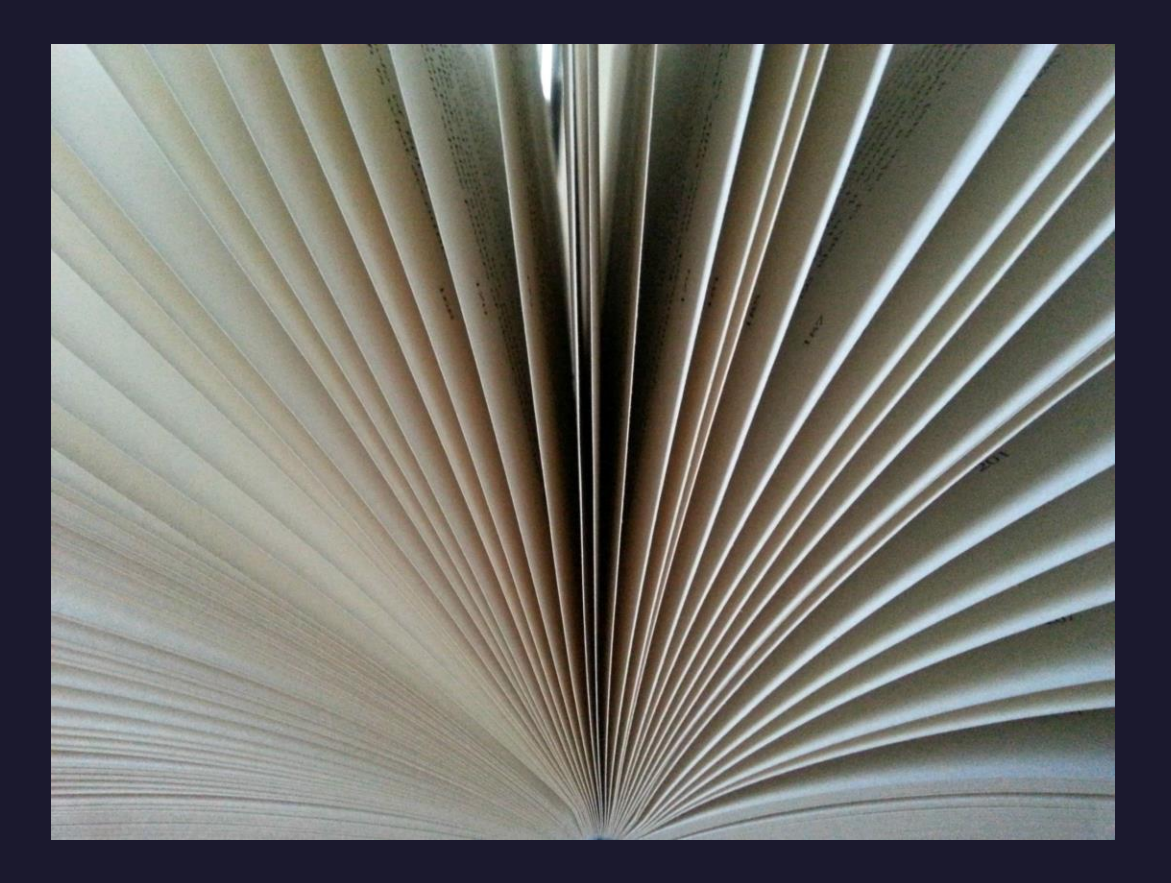

- **· Book online [HERE](https://www.faylib.org/innovation-10978/location/faylib)**
- **· Glowforge [Help Page](https://support.glowforge.com/hc/en-us)**
- **· Epilog Zing [Video](https://www.youtube.com/watch?v=S5fMkufq3p4)**
- **[Epilog Zing 24 Manual](http://chrome-extension://efaidnbmnnnibpcajpcglclefindmkaj/https:/www.epiloglaser.com/downloads/pdf/zing_4.22.10.pdf)**
- **· Safety Orientation** for Fab Lab

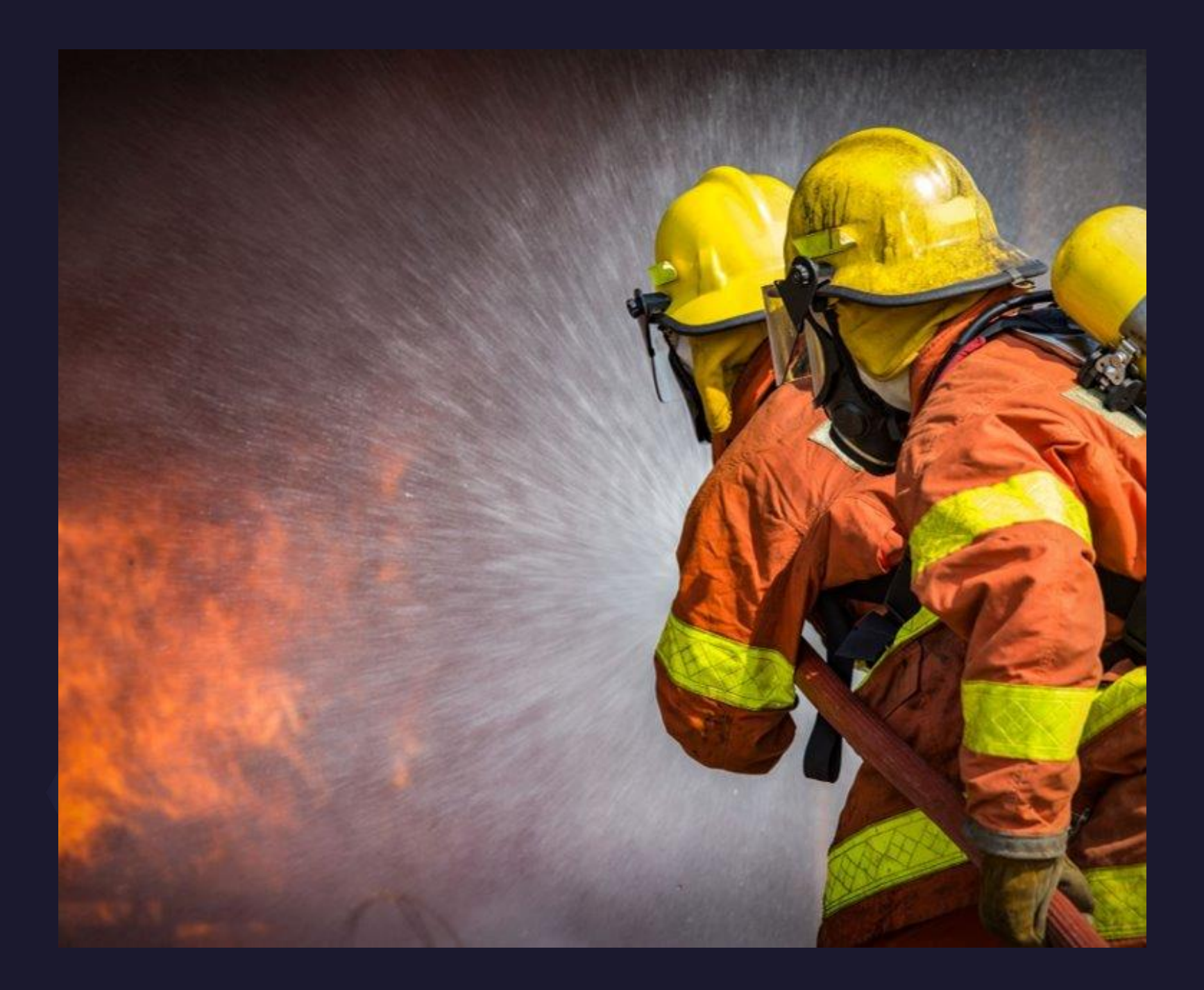

### What if there is a fire? **Don't Panic**

- 1. Stop laser cutter by pressing stop button or open lid briefly to engage auto-stop
- 2. Keep lid closed and shut off air assist. Many fires will go out on their own
- 3. Grab fire blanket and extinguisher
- 4. Small fires that persist can be put out with blanket
- 5. Larger fires that are growing can be put out with extinguisher

\*If you must do this, call facilities and/or fire department\*

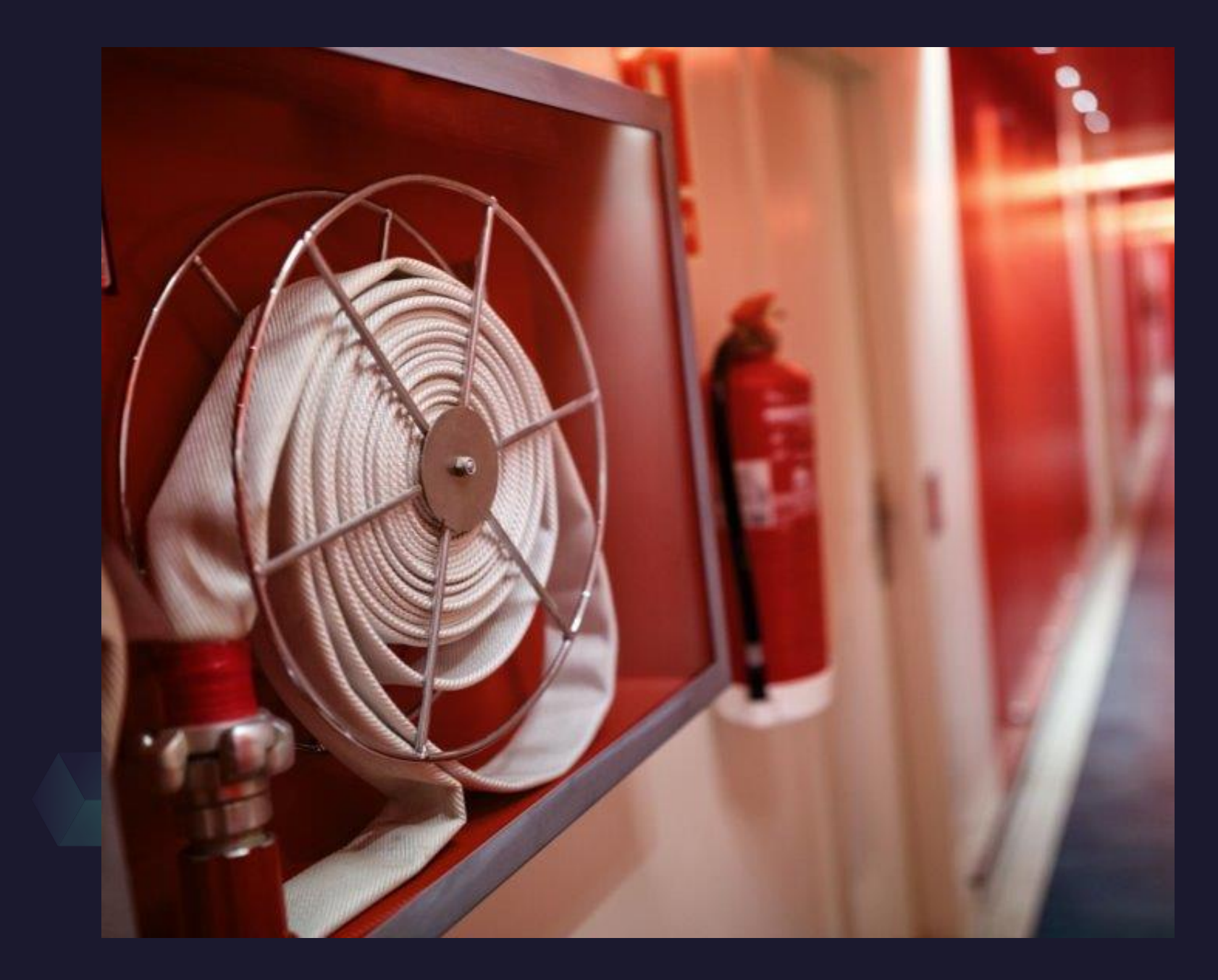

These things are dangerous! Don't be AFRAID. **Be INFORMED.** 

- 1. Fires
- 2. Fumes
- 3. Burns
- 4. Eye Contaminates
- 5. Cuts

For real...be careful. Some things in the Fabrication Lab can seriously injure or kill you...and by things I mean LASERS.

# Important<br>Takeaways

- Lasers are serious business, please do not use them if you do not feel safe
- Safety is priority and proper use of equipment is a close second
- Be cool and don't lose your Fab Lab privileges
- Use the guides we've made for you; they are all over the Fab Lab
- When in doubt, please ASK! This is a library, and we like questions!
- Scrap materials are FREE while new materials are limited and cost \$\$

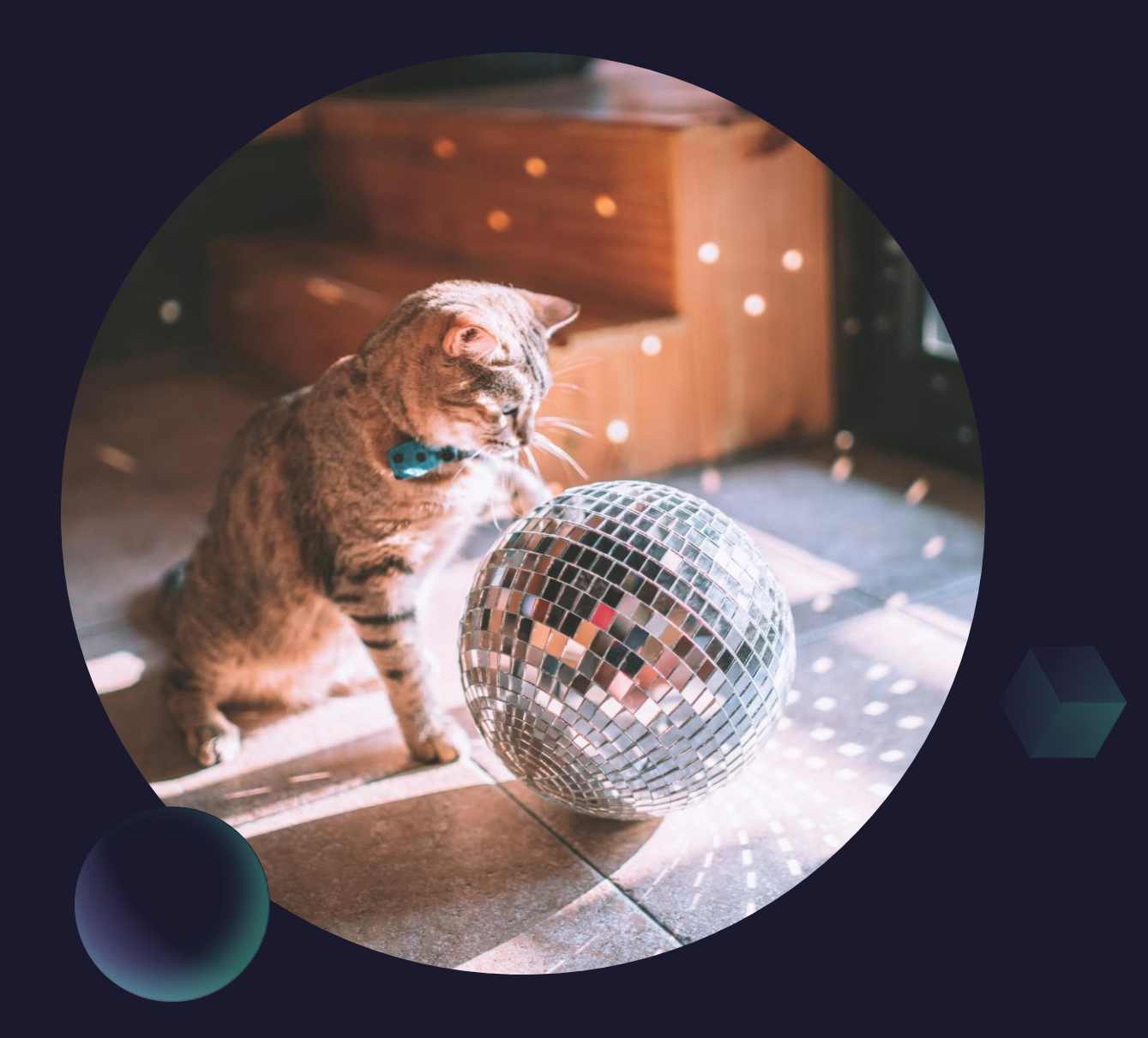

Ready to start lasering? Head to the front desk and request your laser badge.

Need some more time to learn? Sign up for another Learning Lab and/or the Maker Mingle to learn from peers!

More questions? Email [centerforinnovation@faylib.org](mailto:centerforinnovation@faylib.org)